# Foundations of Computer Science Lecture #11: Procedural Programming

Anil Madhavapeddy 31st October 2022

#### **Intro Intro**

```
let rec addLen n = function
 | [] -> n
\vert x :: xs -> addLen (n+1) xs
```

```
Example:
addLen 0 [1,2,3]
```
Calling addLen with same arguments will *always* produce the same result. We can infer result through function expansion and reduction of expressions. This allows us to:

- $\rightarrow$  Prove algorithm correctness
- $\rightarrow$  Understand and predict algorithm outcome

#### **Procedural Programming Procedural Programming**

**Procedure Programming** a) update variable / array b) sending / receiving data

*Procedural programs* can change the *machine state*.

They can interact with its *environment*.

They use control structures like *branching*, *iteration* and *procedures*.

They use data abstractions of the computer's memory:

- *references* to memory cells
- *arrays*: blocks of memory cells
- *linked structures*, especially *linked lists*

concept: memory cells that are mutable

**What are References?** 

In functional programming: The store is an *invisible* device inside the computer

In procedural / imperative programming: The store is *visible*

**What are References? What are References?**

In functional programming: The store is an *invisible* device inside the computer

In procedural / imperative programming: The store is *visible*

- References are *storage locations*
- They can be:
	- (a) created
	- (b) inspected
	- (c) updated

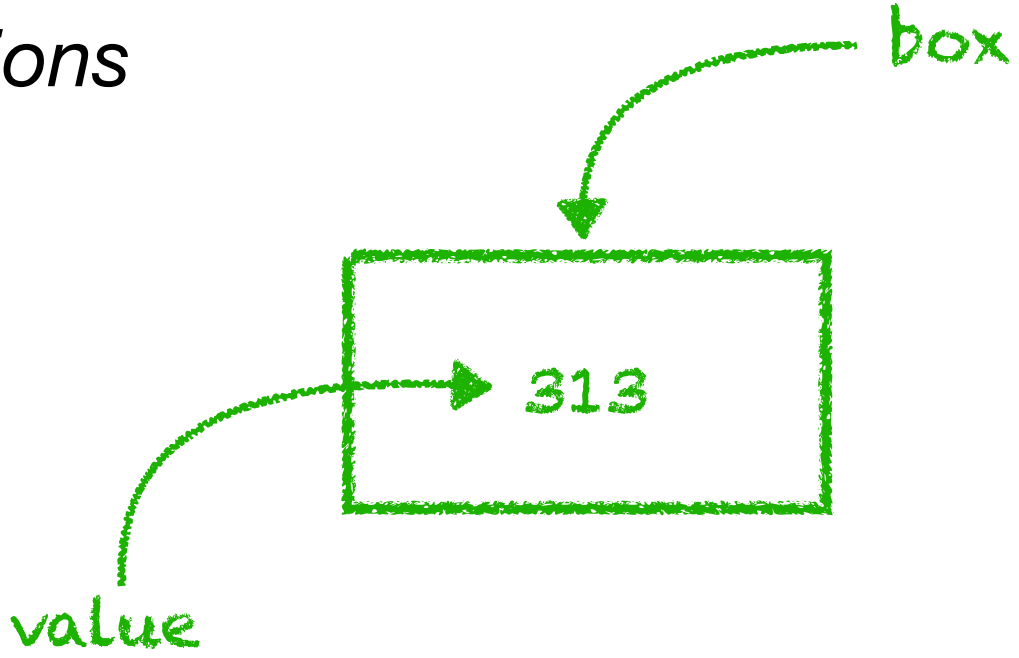

The box has an address

#### **ML Primitives for References ML Primitives for References ML Primitives for References**

- $\tau$  ref *type* of references to type  $\tau$
- ref *E create* a reference

*initial contents* = the value of *E*

- !*P* return the *current contents* of reference *P* 'dereferencing'
- $P := E$  *update* the contents of  $P$  to the value of  $E$

#### **ML Primitives for References ML Primitives for References ML Primitives for References**

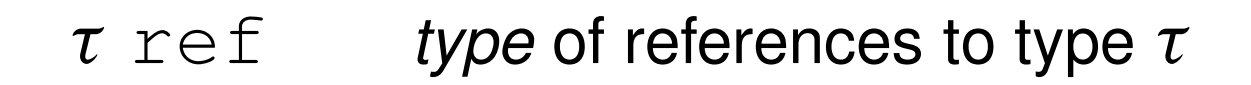

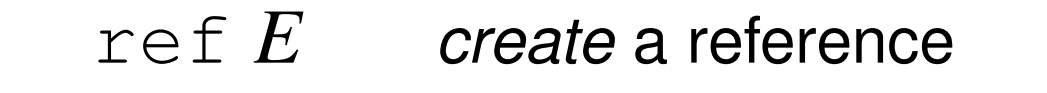

P for 'pointer'

*initial contents* = the value of *E*

!*P* return the *current contents* of reference *P* 'dereferencing'

 $P = E$  *update* the contents of *P* to the value of *E* 

pointer to a 'box' contents of that 'box'

#### **ML Primitives for References ML Primitives for References ML Primitives for References**

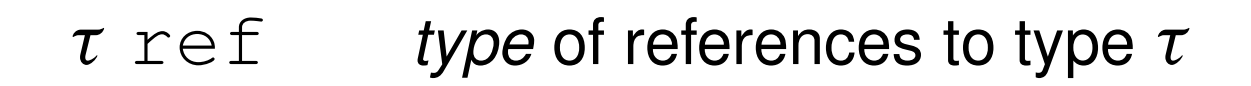

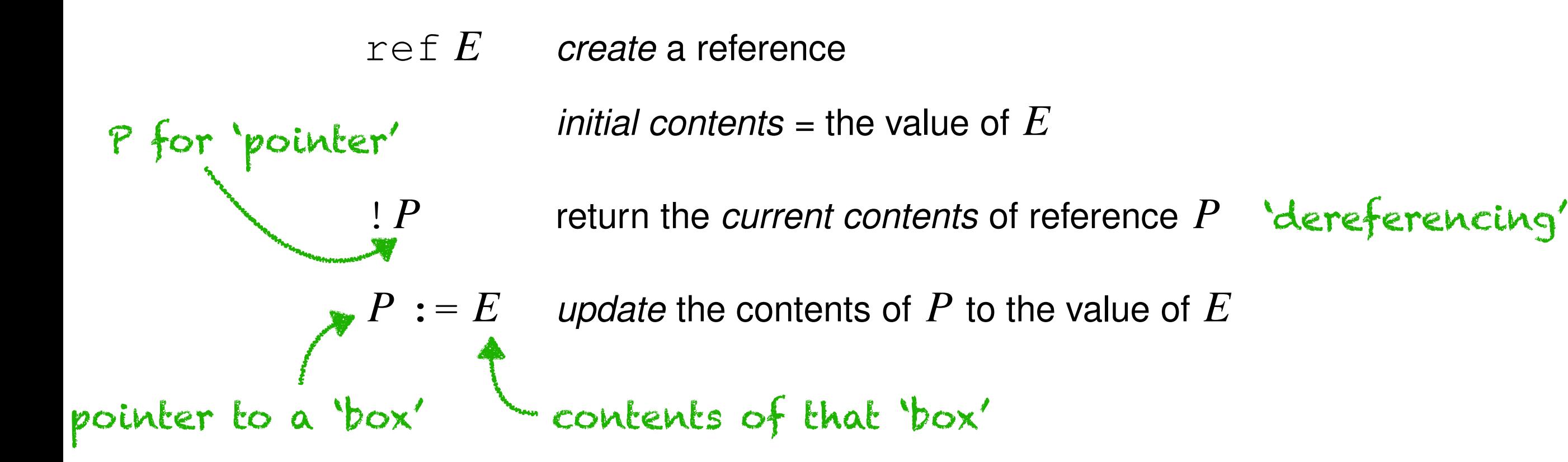

Three new ML functions / operators:

**ref** : 'a -> 'a ref **!** : 'a ref -> 'a **:=** : 'a ref -> 'a -> unit

The slide presents the ML primitives, but most languages have analogues of (a) create box (b) inspect box content (c) update box content

### **Trying Out References**

```
# let p = ref 5 (* create a reference *)
val p : int ref = {contents = 5}
# p := lp + 1 (* p now holds value 6 *)
- : unit = ()
# let ps = [ ref 77; p ]
val ps : int ref list = [{contents = 77}; {contents = 6}]
# List.hd ps := 3
- : unit = ()
# ps
```
*- : int ref list = [{contents = 3}; {contents = 6}]*

### **Trying Out References**

```
# let p = ref 5 (* create a reference *)
val p : int ref = {contents = 5}
# let z = p
val z : int ref = {contents = 5}
# p := lp + 1 (* p now holds value 6 *)
- : unit = ()
# p
- : int ref = {contents = 6}
# z
- : int ref = {contents = 6}
```
Aliasing: two values refer to the same mutable cell

## **Commands: Expressions with Effects Commands: Expressions with Effects Commands: Expressions with Effects**

- Basic commands update references, write to files, etc.
- $\bullet$   $C_1$ ;...;  $C_n$  causes a series of expressions to be evaluated and returns the value of  $C_n$ .
- A typical command returns the empty tuple: ()
- $\underline{\text{if}}$  *B* then  $C_1$  else  $C_2$  behaves like the traditional control structure if  $C_1$  and  $C_2$  have effects.
- Other ML constructs behave naturally with commands, including match expressions and recursive functions.

## **Commands: Expressions with Effects Commands: Expressions with Effects Commands: Expressions with Effects**

- Basic commands update references, write to files, etc.
- $\bullet$   $C_1$ ;...;  $C_n$  causes a series of expressions to be evaluated and returns the value of  $C_n$ .
- A typical command returns the empty tuple: ()
- if  $B$  then  $C_1$  else  $C_2$  behaves like the traditional control structure if  $C_1$  and  $C_2$  have effects.
- Other ML constructs behave naturally with commands, including match expressions and recursive functions.

> 1 + (print\_endline "abc"; 3; 101); *abc - : int = 102* Example:

# **Example: length without Mutability Example: Example: length with Mutability length without Mutability**

```
let rec addLen n = function
 | [] -> n
\vert x :: xs -> addLen (n+1) xs
```

```
addLen 0 [1,2,3]
addLen 1 [2,3]
addLen 2 [3]
addLen 3 []
==> returns 3
```

```
# let tlopt = function
   | [] -> None
  | :: XS -> Some xs
val tlopt : 'a list -> 'a list option = <fun>
# let length xs = let lp = ref xs in (* list of uncounted elements *)
    let np = ref 0 in (* accumulated count *) let fin = ref false in
     while not !fin do
       match tlopt !lp with
        | None -> fin := true
       | Some xs ->
          lp := xs;np := 1 + lnp done;
     !np (* the final count is returned *)
val length : 'a list -> int = <fun>
```

```
# let tlopt = function
   | [] -> None
  | :: XS -> Some xs
val tlopt : 'a list -> 'a list option = <fun>
# let length xs =let lp = ref xs in (* list of uncounted elements *)let np = ref 0 in (* accumulated count *) let fin = ref false in
     while not !fin do
       match tlopt !lp with
         | None -> fin := true
       | Some xs ->
          lp := xs;np := 1 + lnp done;
     !np (* the final count is returned *)
val length : 'a list -> int = <fun>
```

```
# let tlopt = function
   | [] -> None
  | :: XS -> Some xs
val tlopt : 'a list -> 'a list option = <fun>
# let length xs =let lp = ref xs in (* list of uncounted elements *)let np = ref 0 in (* accumulated count *) let fin = ref false in
     while not !fin do
       match tlopt !lp with
        | None -> fin := true
       | Some xs ->
           lp := xs;
           np := 1 + !np
     done;
     !np (* the final count is returned *)
val length : 'a list -> int = <fun>
```

```
# let tlopt = function
   | [] -> None
  | :: XS -> Some xs
val tlopt : 'a list -> 'a list option = <fun>
# let length xs =let lp = ref xs in (* list of uncounted elements *)let np = ref 0 in (* accumulated count *) let fin = ref false in
     while not !fin do
       match tlopt !lp with
        | None -> fin := true
       | Some xs ->
          lp := xs;np := 1 + lnp done;
     !np (* the final count is returned *)
val length : 'a list -> int = <fun>
```

```
# let tlopt = function
   | [] -> None
  | :: XS -> Some xs
val tlopt : 'a list -> 'a list option = <fun>
# let length xs =let lp = ref xs in (* list of uncounted elements *)let np = ref 0 in (* accumulated count *) let fin = ref false in
     while not !fin do
       match tlopt !lp with
        | None -> fin := true
       | Some xs ->
          lp := xs;np := 1 + lnp done;
     !np (* the final count is returned *)
val length : 'a list -> int = <fun>
```
# **Example: 1ength with Mutability**

evaluation steps:

```
length([1;2;3])
==> lp = ref [1,2,3]
tlopt [1;2;3] != None ==> true
lp := [2,3]; np := 1+0;
tlopt [2;3] != None ==> true
lp := [3]; np := 1+1tlopt [3] != None ==> true
lp := []; np := 1+2
tlopt [] != None ==> false
fin := true
==> return !np
==> returns 3
```

```
let tlopt = function
   | [] -> None
  | :: XS -> Some xs
```

```
let length xs =
     let lp = ref xs in
    let np = ref 0 in let fin = ref false in
     while not !fin do
       match tlopt !lp with
         | None -> fin := true
       | Some xs ->
          lp := xs;np := 1 + lnp done;
     !np
val length : 'a list -> int = <fun>
```

```
let rec addLen n =
  function
    | [] -> n
   | x :: xs ->
       addLen (n+1) xs
```

```
# exception TooMuch of int
exception TooMuch of int
# let makeAccount initBalance =
     let balance = ref initBalance in
     let withdraw amt =
        if amt > !balance then
          raise (TooMuch (amt - !balance))
        else begin
          balance := !balance - amt;
          !balance
        end
     in
     withdraw
val makeAccount : int -> int -> int = <fun>
```

```
# exception TooMuch of int
exception TooMuch of int
# let makeAccount initBalance =
     let balance = ref initBalance in
     let withdraw amt =
        if amt > !balance then
          raise (TooMuch (amt - !balance))
        else begin
          balance := !balance - amt;
           !balance
        end
     in
     withdraw
val makeAccount : int -> int -> int = <fun>
                            returns a function that 
                            returns contents of
```
'balance', not the cell itself

```
# exception TooMuch of int
exception TooMuch of int
# let makeAccount initBalance =
     let balance = ref initBalance in
     let withdraw amt =
        if amt > !balance then
          raise (TooMuch (amt - !balance))
        else begin
          balance := !balance - amt;
           !balance
        end
     in
     withdraw
val makeAccount : int -> int -> int = <fun>
                            returns a function that 
                             returns contents of 
                               balance never escapes the 
                               definition of makeAccount
```
'balance', not the cell itself

**let my\_account = makeAccount 30;** *my\_account : int -> int = <fun>*

**let my\_new\_balance = my\_account 10;** *my\_new\_balance : int = 20*

**let my\_new\_balance = my\_account ~10;** *my\_new\_balance : int = 30*

### **Two Bank Accounts**

```
# let student = makeAccount 500
val student : int -> int = <fun>
```
# **let director = makeAccount 4000000** *val director : int -> int = <fun>*

- # **student 5** *(\* coach fare \*) - : int = 495*
- # **director 150000** *(\* Tesla \*) - : int = 3850000*

# **student 500** *(\* oh oh \*) Exception: TooMuch 5.*

#### **ML Primitives for Arrays**

# **[|"a"; "b"; "c"|]** (\* allocate a fresh string array \*) *- : string array = [|"a"; "b"; "c"|]*

**# Array.make 3 'a'**  (\* array of size 3 with cell containing 'a' \*) *- : char array = [|'a'; 'a'; 'a'|]*

# **let aa = Array.init 5 (fun i -> i \* 10)** (\* array of size 5 initialised to (fun i) \*) *val aa : int array = [|0; 10; 20; 30; 40|]*

# **Array.get aa 3**  (\* retrieve the 4th cell in the array \*) *- : int = 30*

#### # **Array.set aa 3 42** (\* set the 4th cell's value to 42 \*) *- : unit = ()*

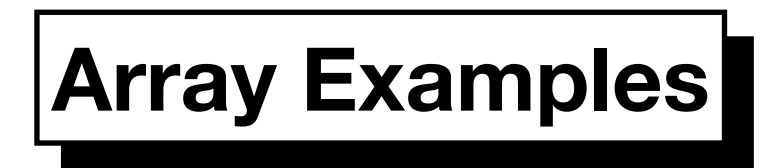

## # **Array.make** *- : int -> 'a -> 'a array = <fun>* # **Array.init**

*- : int -> (int -> 'a) -> 'a array = <fun>*

# **Array.get** *- : 'a array -> int -> 'a = <fun>*

# **Array.set** *- : 'a array -> int -> 'a -> unit = <fun>*

## **References: ML Versus Conventional Languages**

- We must write ! p to get the *contents* of p
- We write just p for the address of p
- We can store *private* reference cells in functions; simulating object oriented programming
- OCaml's assignment syntax is  $V := E$  instead of  $V = E$
- OCaml has similar control structures: while/done, for/done and match/with
- OCaml has short syntax for updating arrays *x* . (1)and the access is safe against buffer overflows

## **What More Is There to ML?**

With references, we can now make mutable linked lists

```
# type 'a mlist =
     | Nil
   | Cons of 'a * 'a mlist ref
type 'a mlist = Nil | Cons of 'a * 'a mlist ref
 UONS OL a " a MIISU"<br>What - Mil | Conc
```
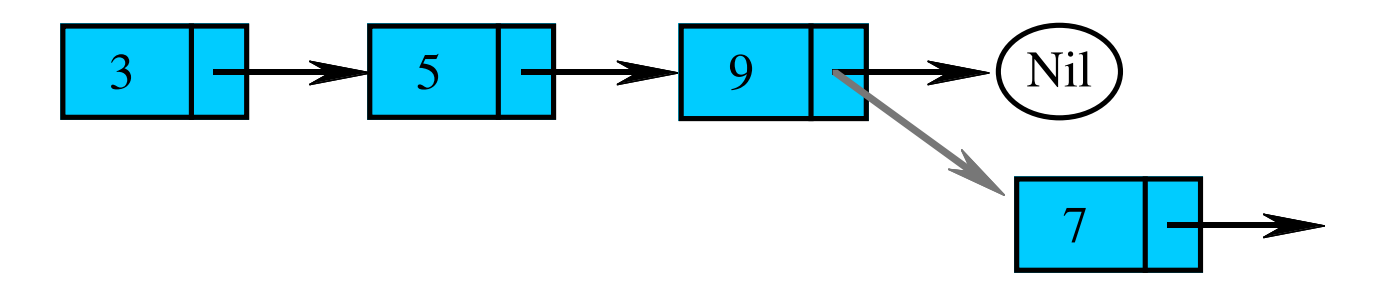

#### **References to References References to References**

Two ways to visualize references to references:

(1) Using pointers:

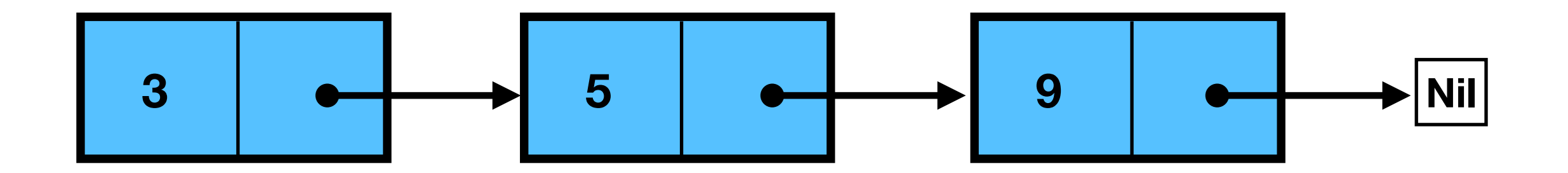

(2) Using nested boxes:

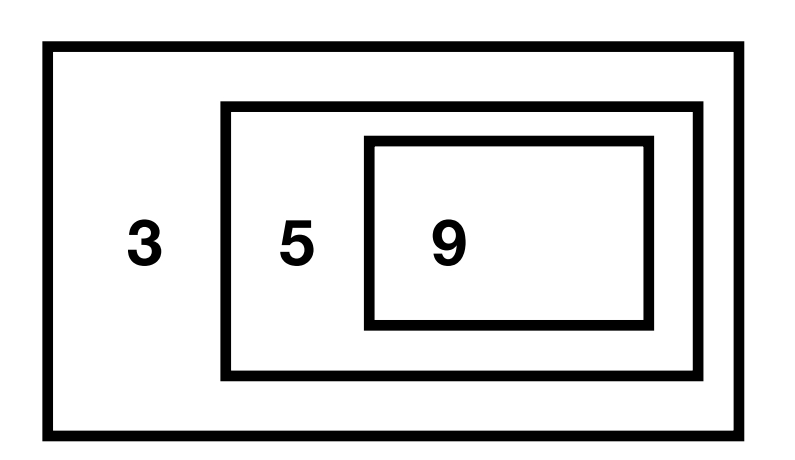

#### **Linked (Mutable) Lists Linked (Mutable) Lists**

```
# type 'a mlist = | Nil
   | Cons of 'a * 'a mlist ref
type 'a mlist = Nil | Cons of 'a * 'a mlist ref
```
 $\rightarrow$  The tail can be redirected!

```
# let rec mlistOf = function
   | [] -> Nil
   | x :: l -> Cons (x, ref (mlistOf l))
mlist : 'a list -> 'a mlist = <fun>
                         creates a new pointer to rest of mlist
```
#### **Extending a List to the Rear Extending a List to the Rear**

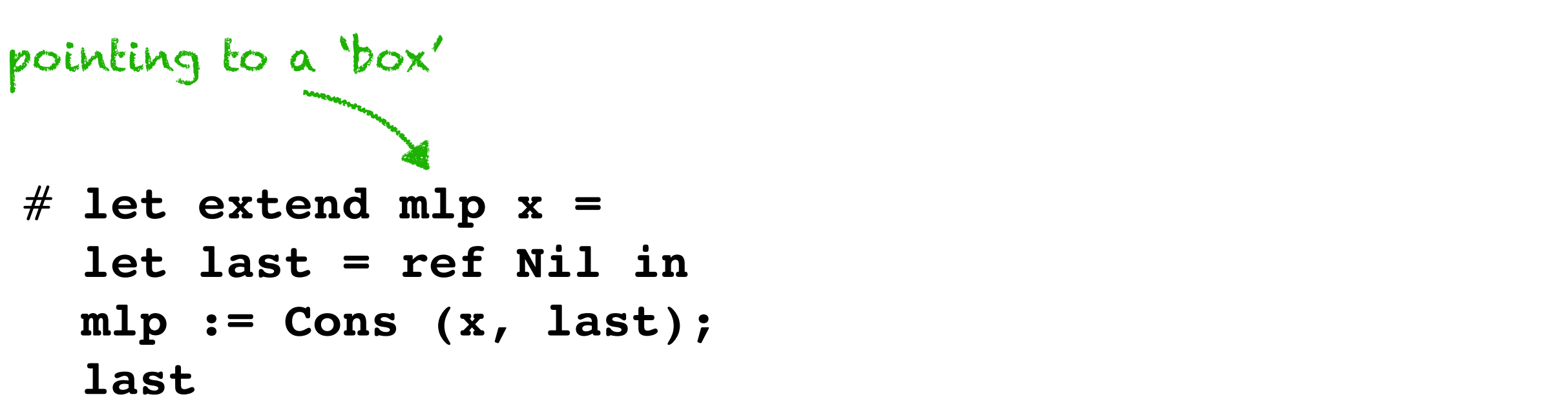

 $>$  val extend = fn : 'a mlist ref \* 'a -> 'a mlist ref

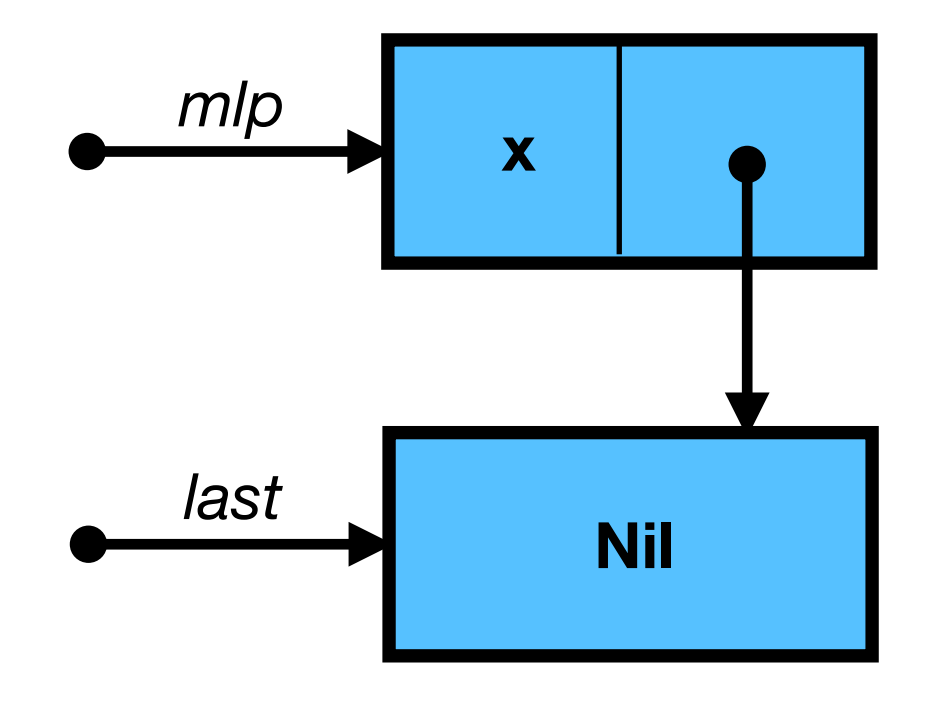

#### **Example of Extending a List Example of Extending a List**

```
# let mlp = ref (Nil: string mlist);;
val mlp : string mlist ref = {contents = Nil}
```

```
# extend mlp "a";;
- : string mlist ref = {contents = Nil}
```
# **let mlp = ref (Nil : string mlist);;** *val mlp : string mlist ref = {contents = Nil}*

```
# let it = extend mlp "a" ;;
val it : string mlist ref = {contents = Nil}
```

```
# extend it "b" ;;
- : string mlist ref = {contents = Nil}
```

```
# mlp ;;
- : string mlist ref =
{contents = Cons ("a", 
   {contents = Cons ("b", {contents = Nil})})}
```
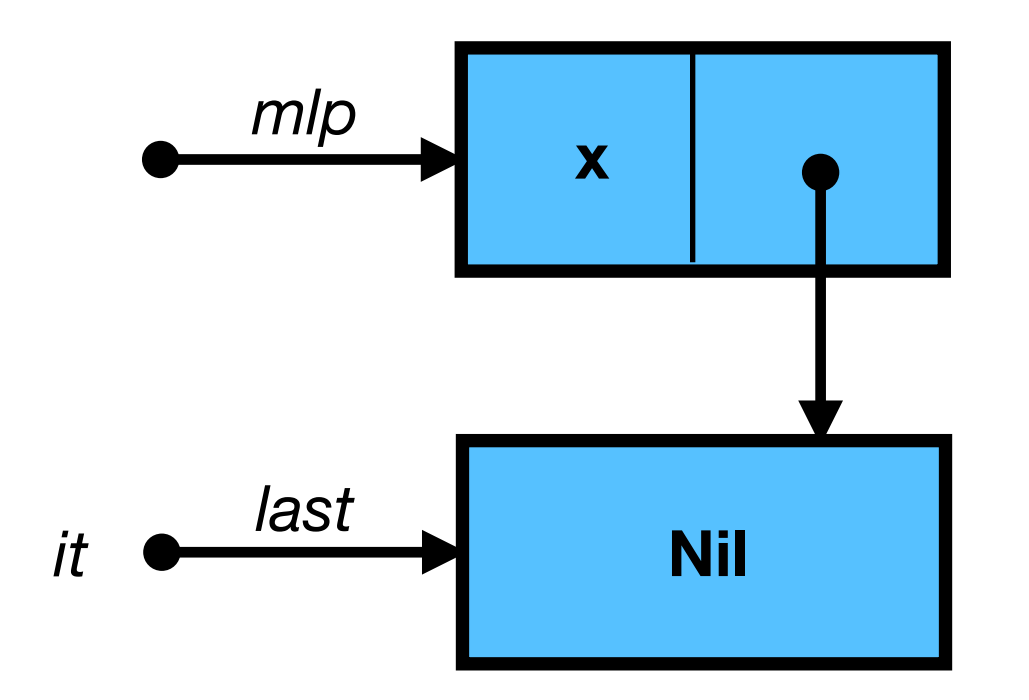

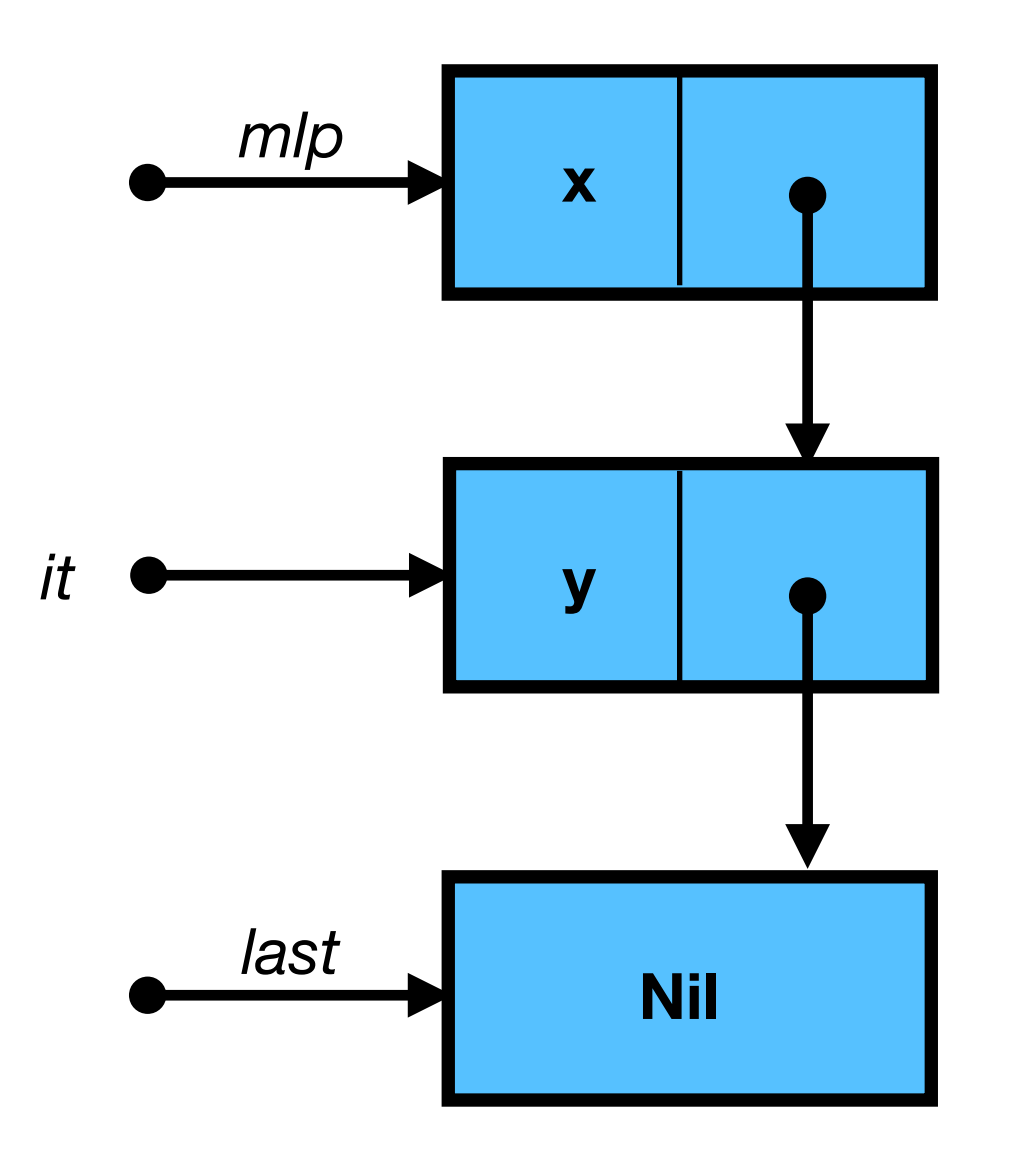

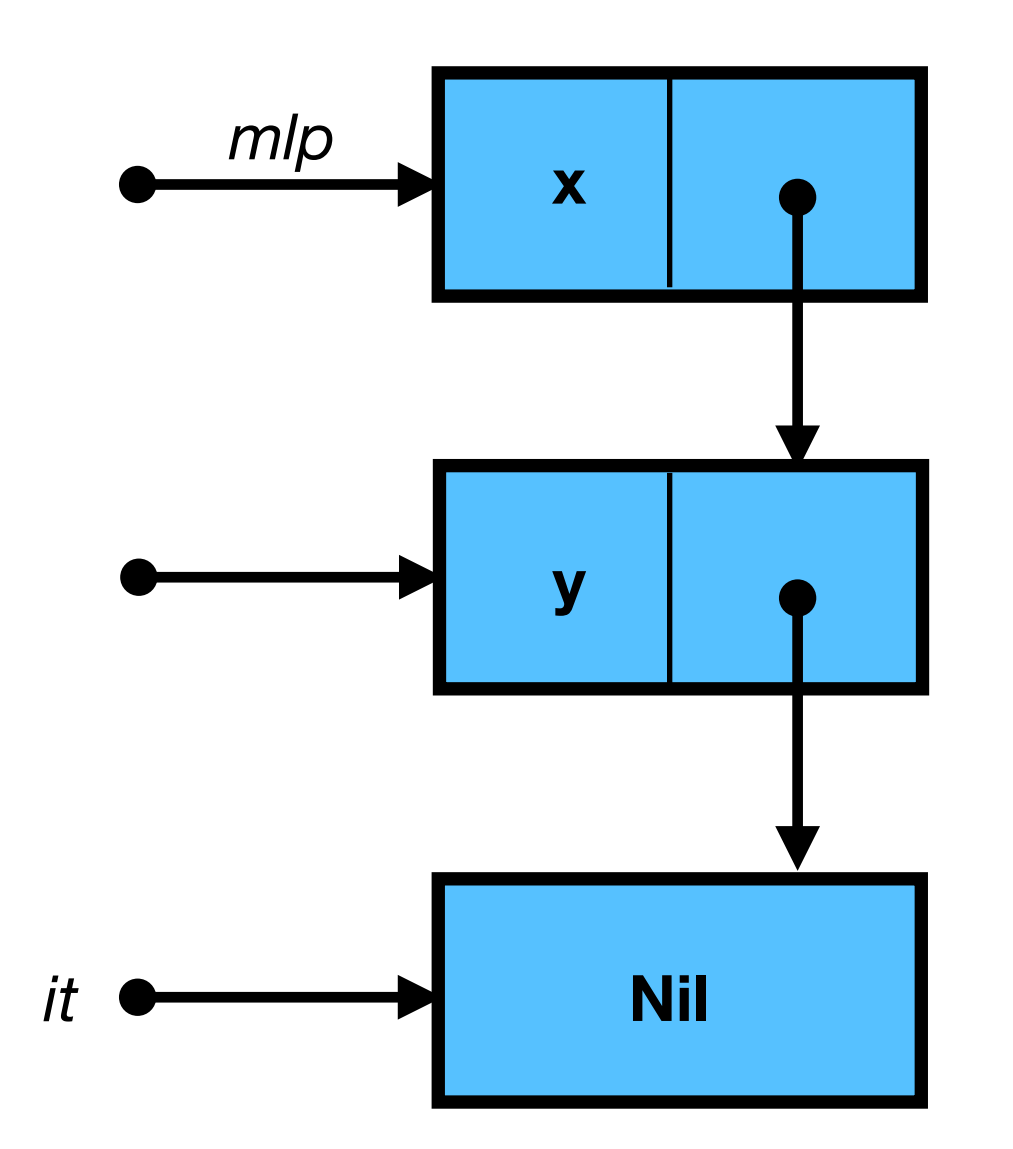

 *ref (Cons (x, ref (Cons (y, ref Nil))))*

#### **Destructive Concatenation Destructive Concatenation**

```
# let rec joining mlp ml2 =
   match !mlp with
    | Nil -> mlp := ml2
   | Cons (_, mlp1) -> joining mlp1 ml2
val joining : 'a mlist ref * 'a mlist -> unit = <fun>
# let join ml1 ml2 =
   let mlp = ref ml1 in
   joining mlp ml2;
   !mlp
val join : 'a mlist -> 'a mlist -> 'a mlist = <fun>
   pointing to a 'box' contents of a 'box'
```
#### **Side-Effects Side-Effects**

```
# let ml1 = mlistOf ["a"];;
val ml1 : string mlist = Cons ("a", {contents = Nil})
# let ml2 = mlistOf ["b";"c"];;
val ml2 : string mlist =
   Cons ("b", {contents = Cons ("c", {contents = Nil})})
# join ml1 ml2 ;;
```
What does this return?

```
- : string mlist =
Cons ("a",
  {contents = Cons ("b",
    {contents = Cons ("c", {contents = Nil})})})
```